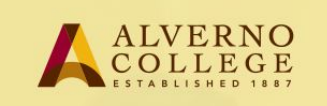

## **LiveText – Creating an Assignment and Linking it to Moodle**

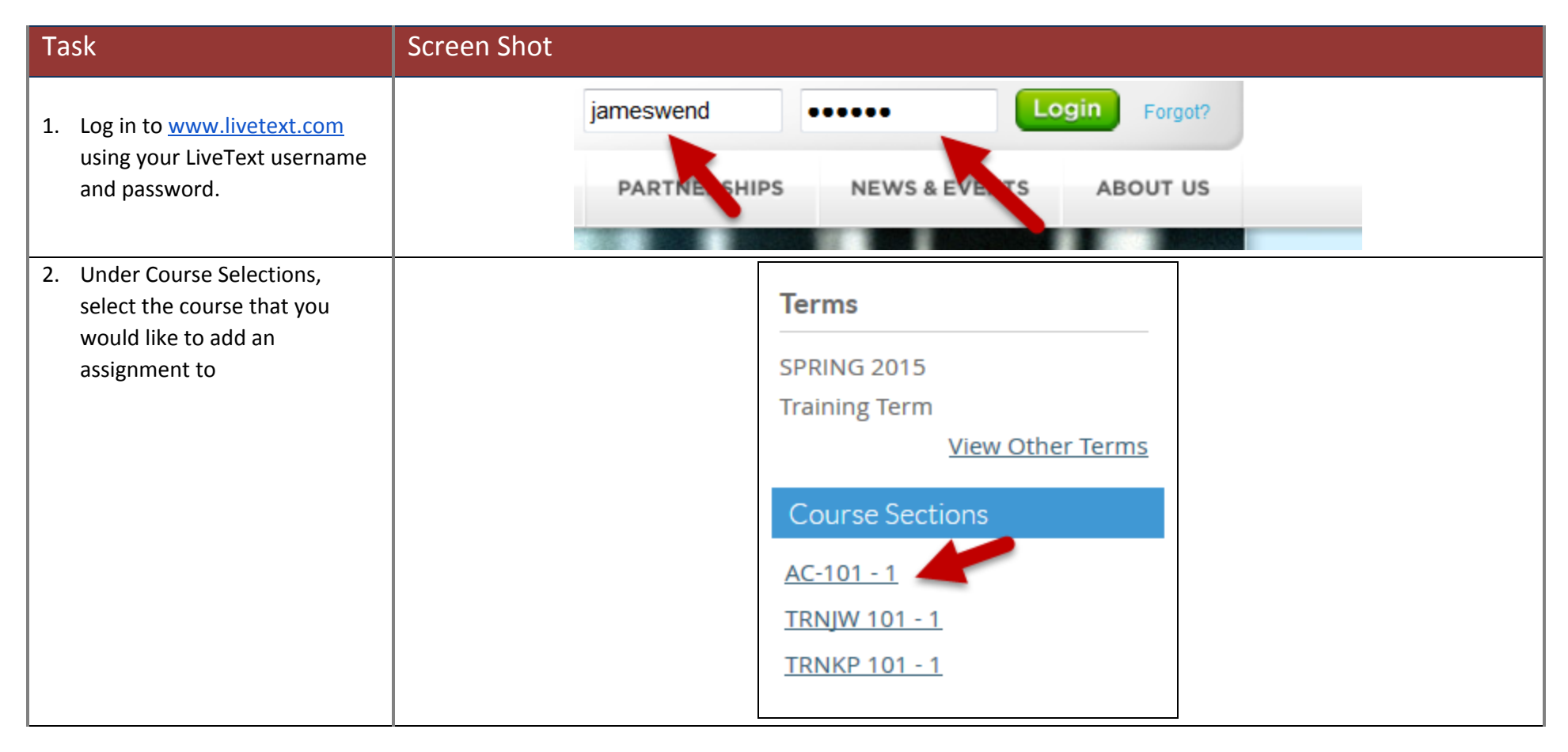

Technology Services 414-382-6700 [helpdesk@alverno.edu](mailto:helpdesk@alverno.edu)

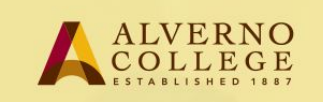

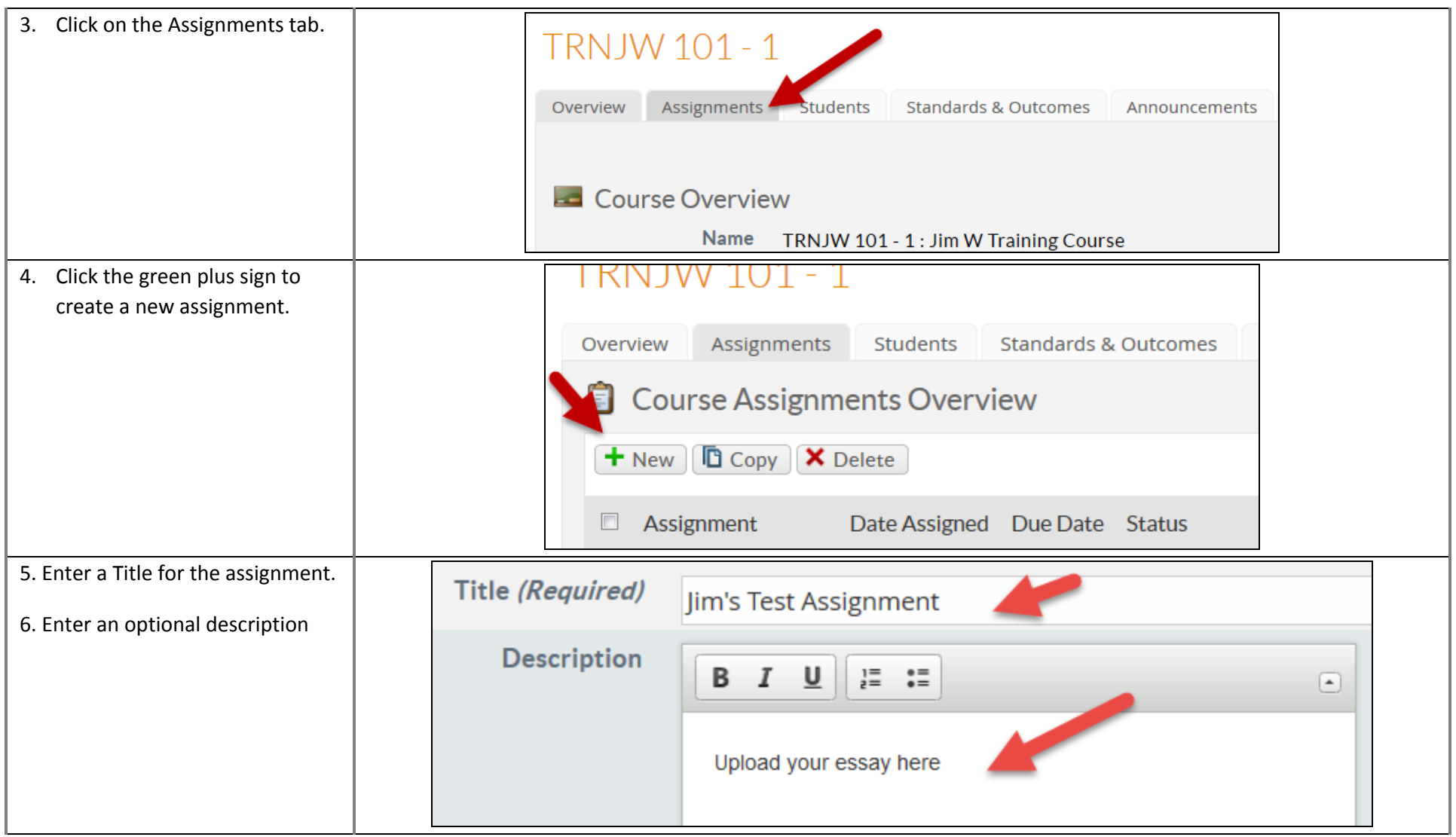

## Technology Services 414-382-6700 helpdesk@alvern[o.e](mailto:helpdesk@alverno.edu)du

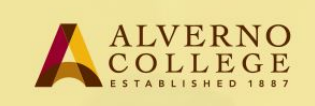

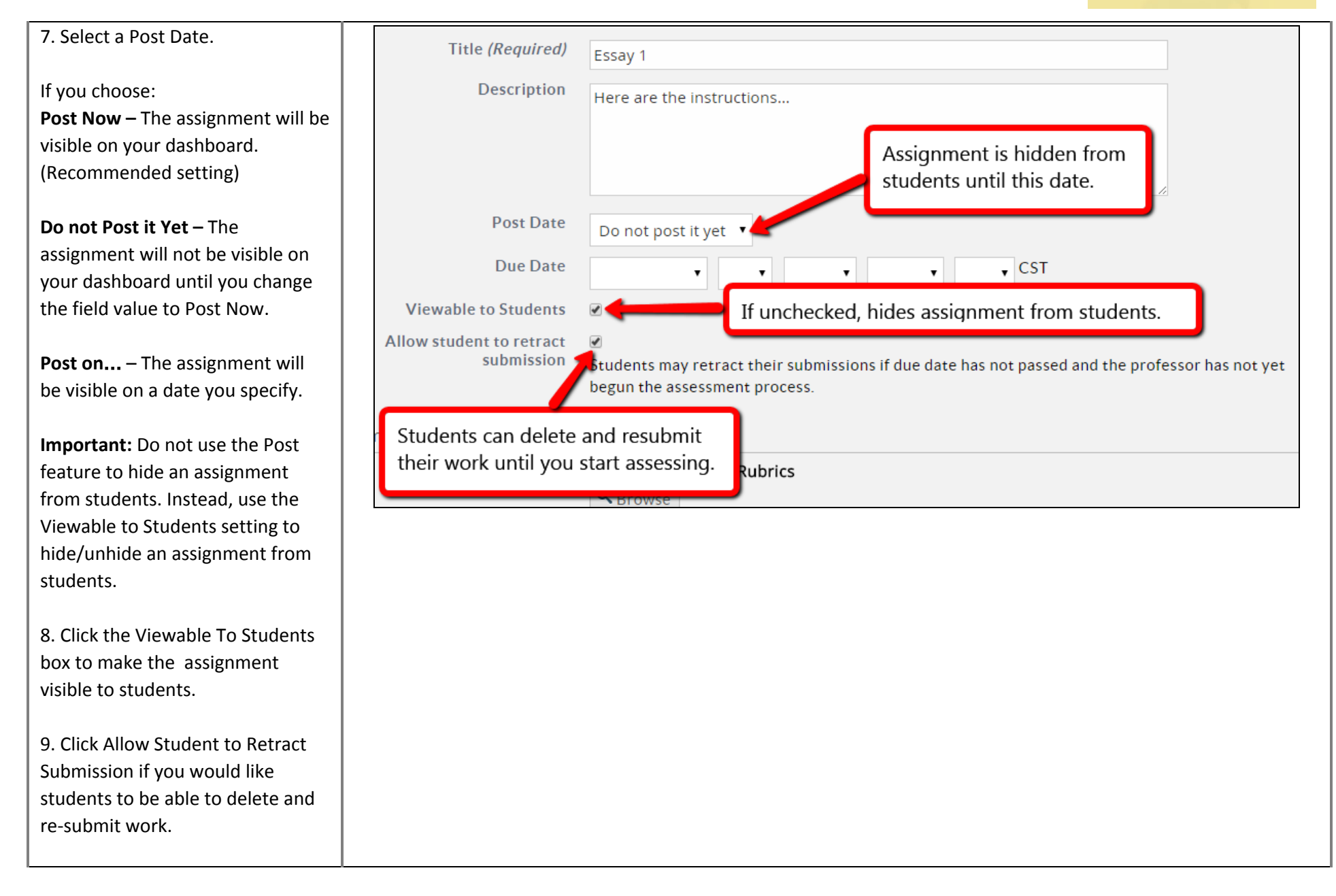

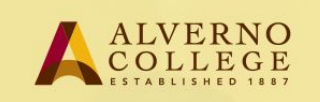

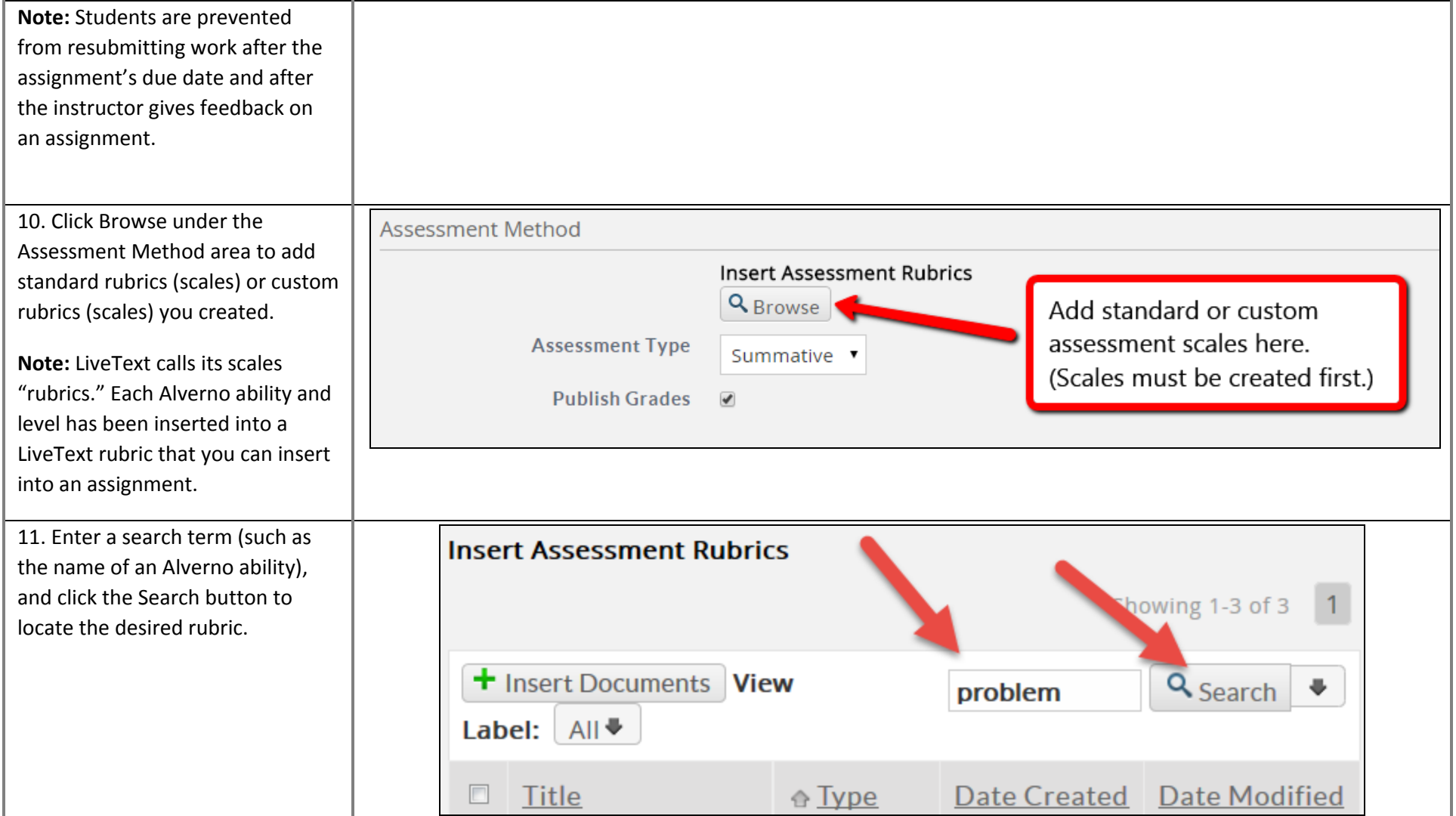

Technology Services 414-382-6700 [helpdesk@alverno.edu](mailto:helpdesk@alverno.edu)

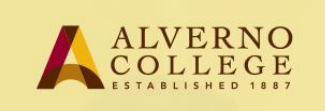

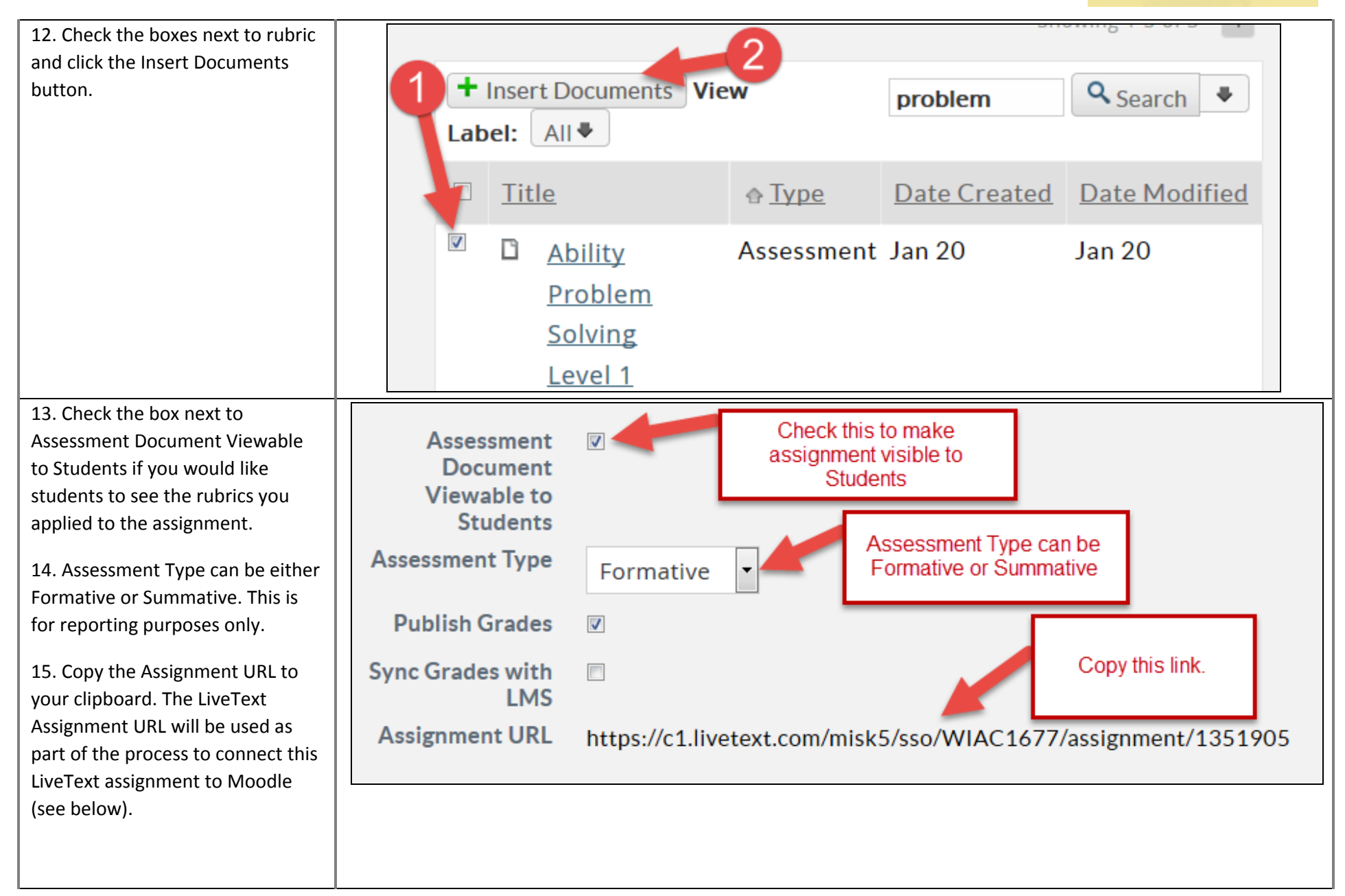

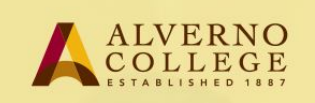

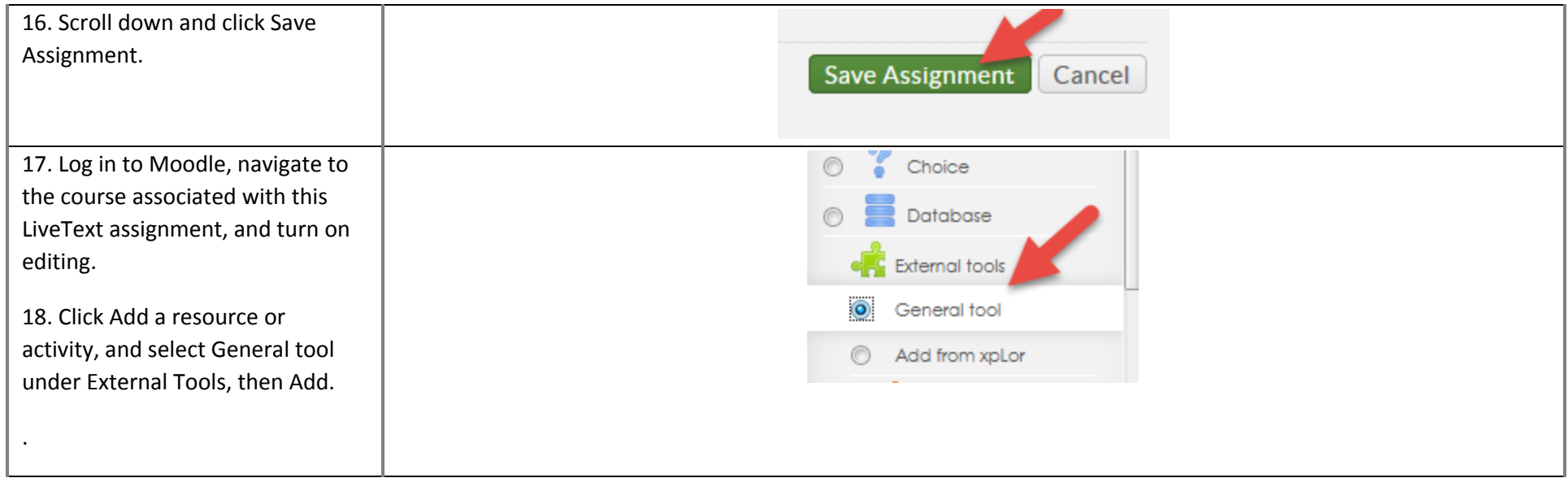

Technology Services 414-382-6700 [helpdesk@alverno.edu](mailto:helpdesk@alverno.edu)

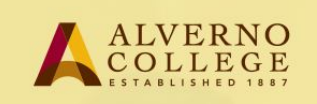

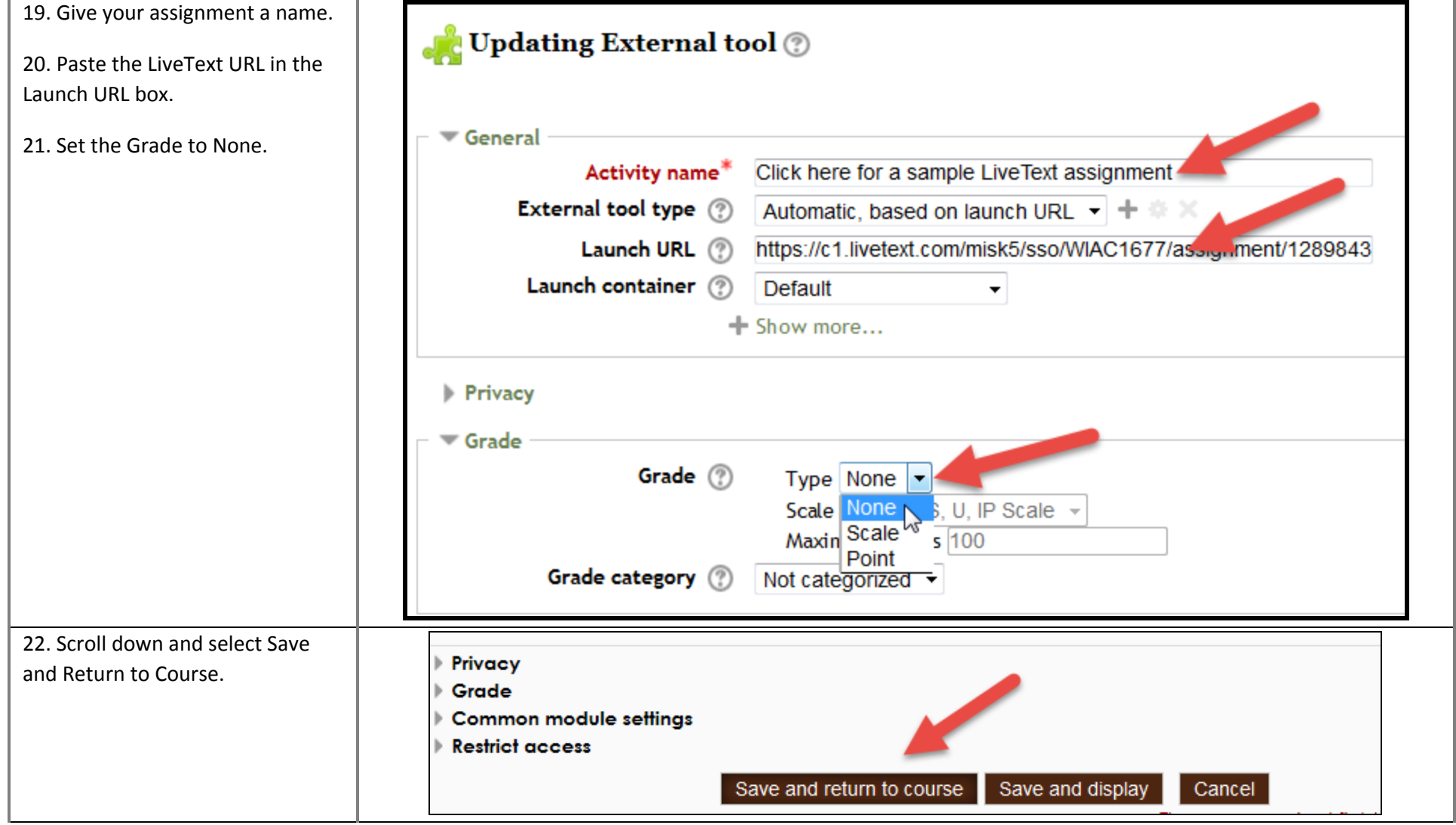

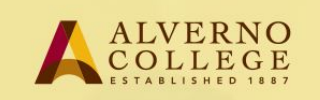

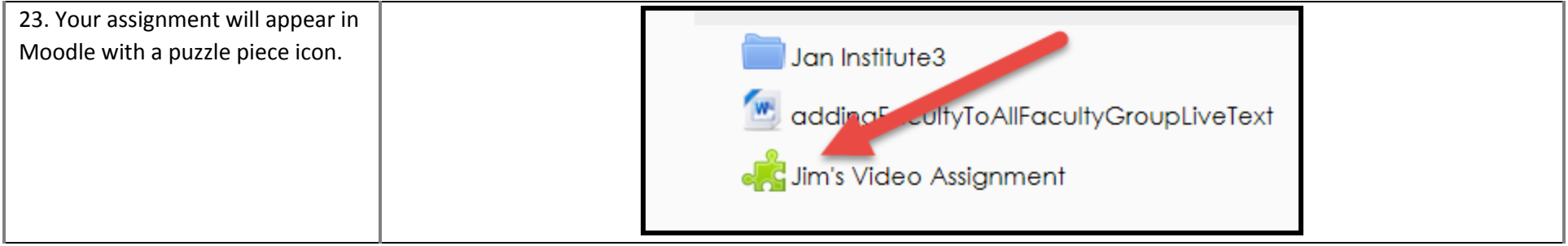